# **ctools - Feature #1264**

# **Move obsutils under the namesapce ctools**

07/10/2014 03:40 PM - Siejkowski Hubert

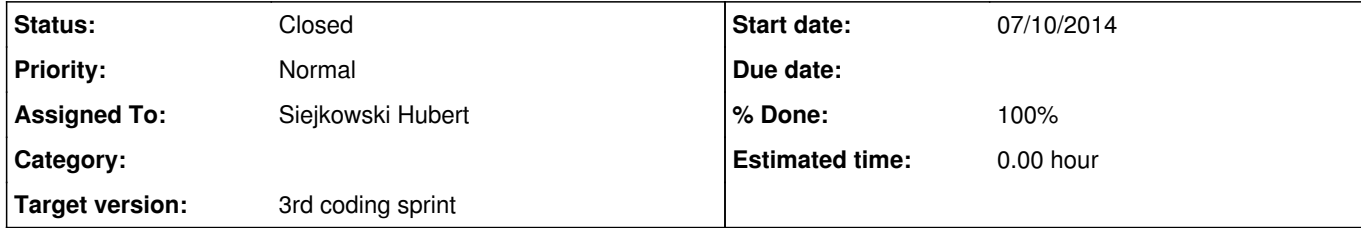

### **Description**

During the coding sprint an idea arose to move obsutils under the ctools namespece in Python.

So now to import obsutilis one can use:

import ctools.obsutils as obsutils # or from ctools import \*

#### **History**

**#1 - 07/10/2014 10:57 PM - Knödlseder Jürgen**

*- Status changed from New to Resolved*

*- Assigned To set to Siejkowski Hubert*

*- Target version set to 3rd coding sprint*

*- % Done changed from 0 to 100*

The module has been moved under the ctools namespace.

### **#2 - 07/19/2014 02:16 AM - Knödlseder Jürgen**

*- Status changed from Resolved to Closed*